**道只能看行情?-股识吧**

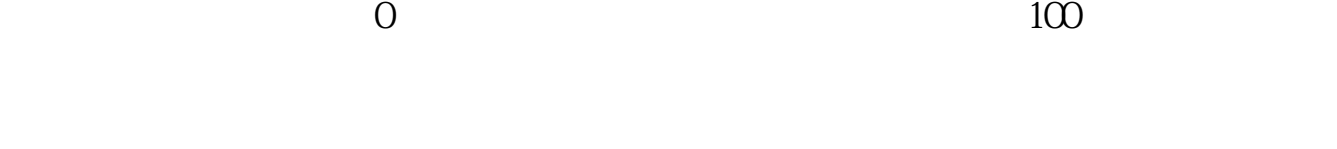

 $APP$ 

**如何在东方财富买卖股票.东方财富通怎么买卖股票,难**

 $APP$  $\frac{a}{\sqrt{a}}$  ,  $\frac{a}{\sqrt{a}}$  ,  $\frac{b}{\sqrt{a}}$  $2.$ 

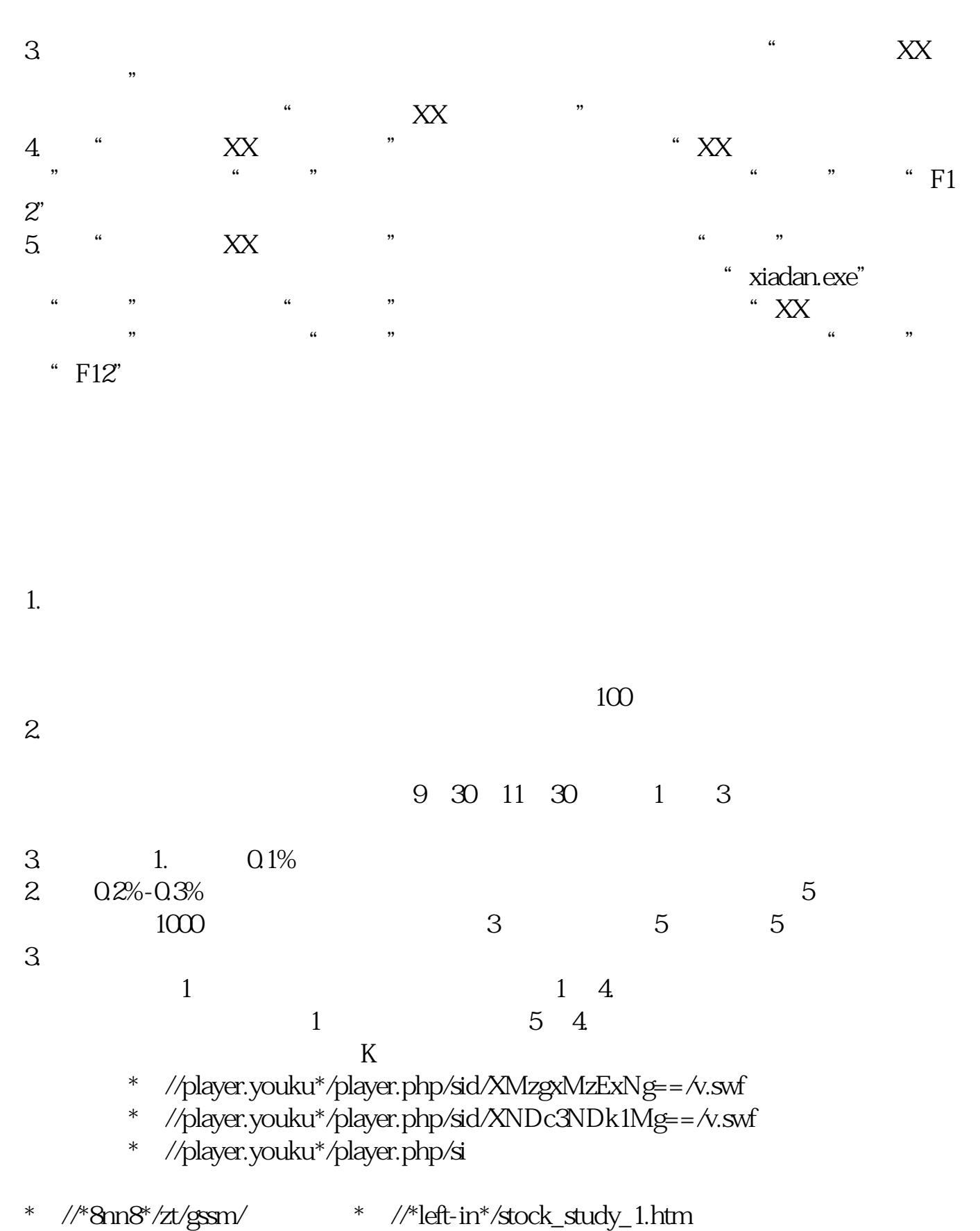

 $90%$ 

 $2-3$ 

分析---公式管理器:自编一个对应的大盘指数的副图即可。 A = REF(INDEXC 1)  $IF(A&g$ t 0 (INDEXC-A)\* $100/A$  0) NODRAW HYDB DRAWKLINE(INDEXH INDEXO INDEXL INDEXC)

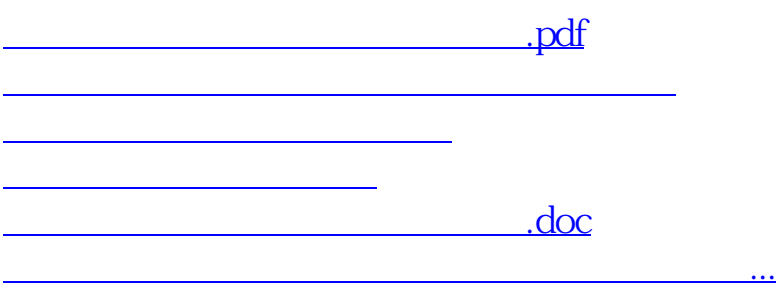

<https://www.gupiaozhishiba.com/article/41658925.html>